## Data Structures Spring 2019 Midterm 1 Sample Questions

- 1. For each of the following trees:
	- Is it a heap? Circle yes or no.
	- If it's not a heap, why not? That is, state the structural and/or organizational properties that are violated (you may list more than one violated property).

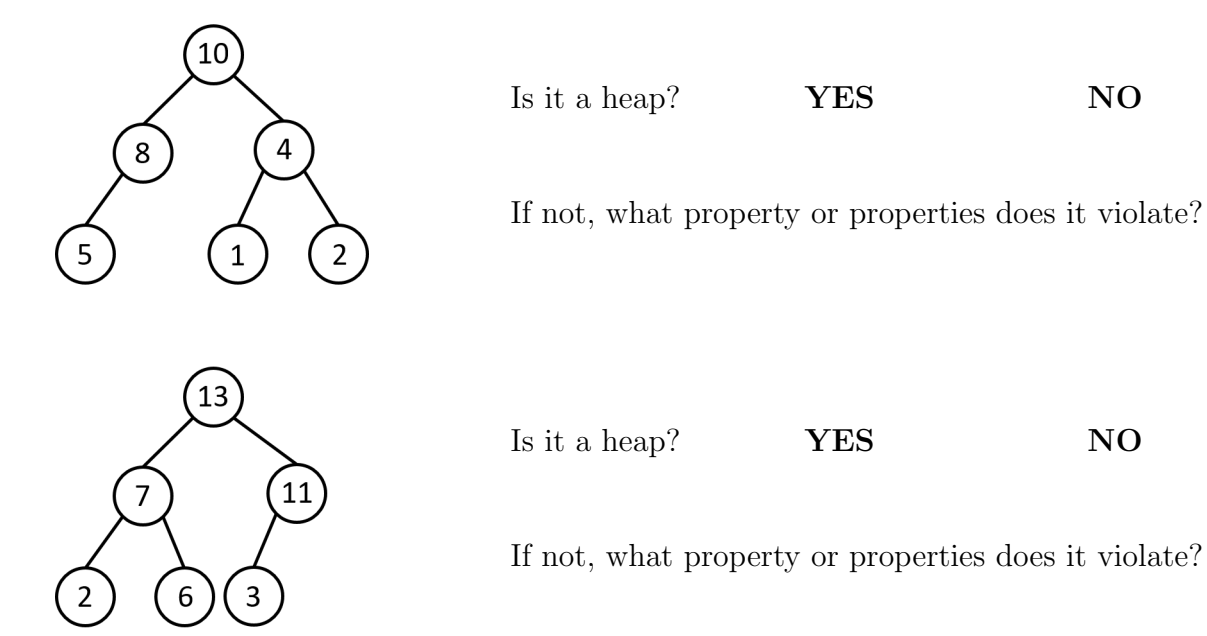

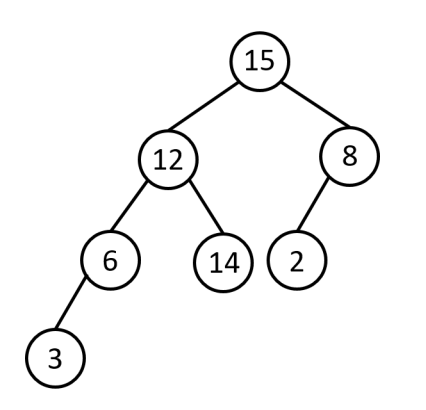

Is it a heap? YES NO

If not, what property or properties does it violate?

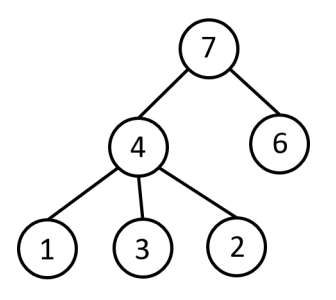

Is it a heap? YES NO

If not, what property or properties does it violate?

2. Suppose we have available for our use a PriorityQueue class that stores a priority queue of Task objects, and contains the following methods:

- int size(): returns the number of elements currently stored in the priority queue
- boolean is  $Empty()$ : returns true if the priority queue currently stores 0 elements, and false otherwise
- void add(Task toAdd, int prio): adds the Task toAdd to the priority queue with a priority level given by the int prio (for example, calling add(myTask, 4) adds a Task called myTask to the priority queue and assigns it priority level 4)
- Task remove(): removes and returns the highest-priority Task from the priority queue
- 1. Suppose you wanted to use this PriorityQueue class to simulate a Stack. What quantity would you use as the priority level when you call the add() method to insert a new Task into the priority queue? (Don't actually write code to do this, just tell me what the priority level would be. You can add fields to the PriorityQueue class if you are so inclined.)
- 2. Suppose you wanted to use this PriorityQueue class to simulate a Queue. What quantity would you use as the priority level when you call the  $add()$ method to insert a new Task into the priority queue? (Don't actually write code to do this, just tell me what the priority level would be. You can add fields to the PriorityQueue class if you are so inclined.)

3. Imagine you live in a world where the only data structure in existence is the Stack. You can declare Stack objects, but you can't declare any arrays, queues, priority queues, etc.—nothing but Stacks. Now suppose you want to create a Queue class that will provide the functionality of a queue, but with an underlying implementation that only uses Stacks.

Specifically, consider the scaffolding that I've provided for a Queue class below. I have declared two Stacks as fields. Your job is to implement the enqueue() and dequeue() methods for the Queue class *without declaring any additional data structures* (arrays, priority queues, additional stacks, etc.). (This can be done without declaring any additional *variables* at all, but I'll let you declare some ints if you'd like.)

```
public class Queue<E> {
```

```
private Stack<E> s1 = new Stack<E>();
private Stack<E> s2 = new Stack<E>();
public int size() {
    return sl.size() + s2.size();
}
public boolean isEmpty(){
return s1.isEmpty() && s2.isEmpty();
}
public void enqueue(E x) {
    // Fill this in
}
public E dequeue() {
    // Fill this in
}
```
}